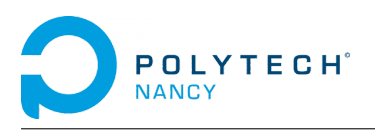

## DS n°2 - Novembre 2023 - 2h00 - Correction

Seul document autorisé : 1 feuille  $A4$  manuscrite recto-verso Calculatrice non communicante autorisée

# Exercice 1 : Grande échelle des pompiers (13 pts)

L'Échelle Pivotante Automatique est montée sur le châssis d'un camion de pompiers et permet de déplacer une plate-forme pouvant recevoir deux personnes et un brancard. Pour des raisons de sécurité, la plate-forme doit rester horizontale même lors des mouvements de l'échelle. La correction de l'aplomb de la plate-forme est donc essentielle. Elle permet d'orienter la plate-forme autour d'un axe horizontal parall`ele `a l'axe Z (fig. 1.1). L'objectif est de synthétiser un correcteur permettant de garantir l'aplomb de la plate-forme.

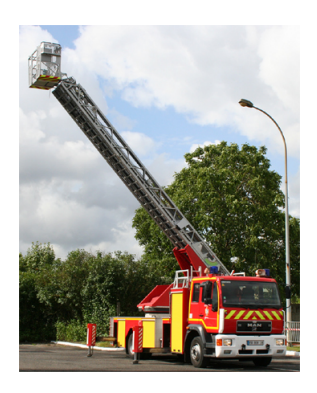

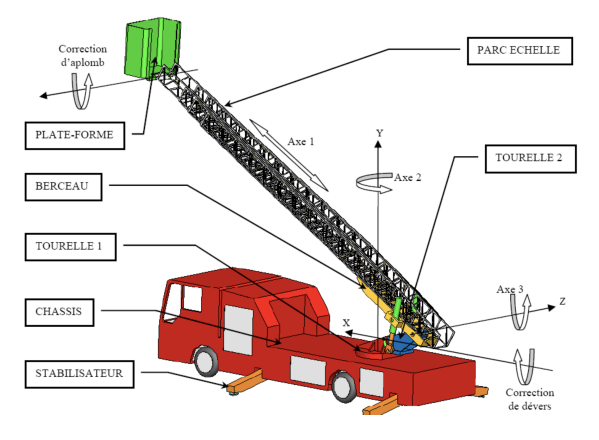

Figure 1.1: Echelle pivotante automatique des pompiers

#### Les deux parties sont indépendantes.

### Partie 1 : modélisation du système (3 pts)

Le fabricant a réalisé une série d'essais sur le système réel afin de déterminer les caractéristiques d'une fonction de transfert. L'angle  $\theta(t)$  (degrés) représente l'angle entre l'axe de l'échelle (Axe 1) et l'horizontal. Le signal de consigne  $\theta_c(t)$  est un échelon :  $\theta_c(t) = 10\Gamma(t)$  (degrés). La réponse  $\theta(t)$  du système à l'entrée  $\theta_c(t)$  est représentée sur la figure 1.2.

1.  $(0.5 \text{ pt})$  D'après la figure 1.2, proposez une forme de modèle pour la fonction de transfert  $G(s) = \frac{\Theta(s)}{\Theta_c(s)}$ du système. Expliquez votre choix.

Pente de la tangente à l'origine nulle, régime transitoire pseudo-périodique  $\rightarrow$  système du 2nd ordre  $G(s) = \frac{\Theta(s)}{\Theta_c(s)} = \frac{K}{\frac{s^2}{c^2} + \frac{2s}{c^2}}$  $\frac{s^2}{\omega_0^2} + \frac{2z}{\omega_0}s + 1$ 

2. (2.5 pts) D'après la figure 1.2, déterminez les paramètres de la fonction de transfert  $G(s) = \frac{\Theta(s)}{\Theta_c(s)}$  du système et donnez son expression.

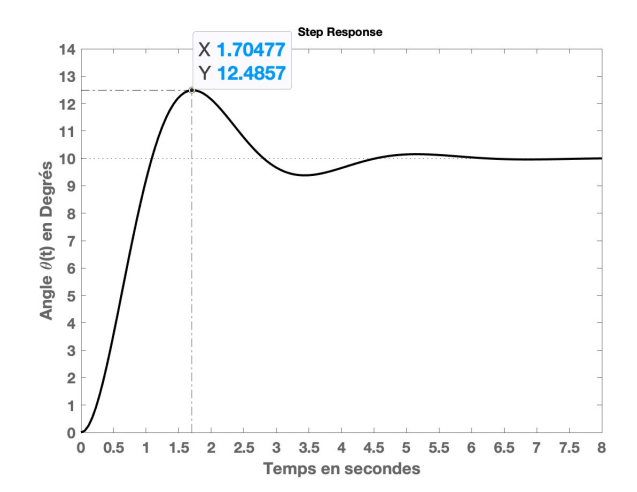

FIGURE 1.2 : Réponse indicielle de l'angle  $\theta(t)$ 

Gain statique :  $K = \frac{\theta_s(\infty) - \theta_s(0)}{\theta_c(\infty) - \theta_c(0)} = \frac{10 - 0}{10 - 0}$  $\frac{10}{10 - 0} = 1$ 

Coefficient d'amortissement z Valeur max de  $\theta_s$  d'après la figure : 12.48  $\rightarrow D_1 = \frac{12.48 - 10}{10}$  $\frac{10}{10} \times 100 = 0.248$ 

$$
z = \sqrt{\frac{\ln(D_1)^2}{\pi^2 + \ln(D_1)^2}} \approx 0.4
$$

Pulsation propre  $\omega_0$ Temps de pic d'après la figure :  $T_{D_1} = 1.7$  sec  $T_{D_1} = \frac{\pi}{\sqrt{1}}$  $\omega_0$ √  $\frac{\pi}{1-z^2} \rightarrow \omega_0 = \frac{\pi}{T_{D_1}\sqrt{1}}$  $T_{D_1}$ √  $\frac{1}{1-z^2} \approx 2 \text{ rad/sec}$ 

### Partie 2 : correction de l'aplomb (10 pts)

Le cahier des charges impose les performances suivantes pour la correction de l'aplomb :

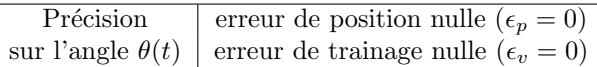

La figure 1.3 représente le système corrigé en boucle fermée. Dans la suite, on considère  $H(s) = \frac{\Theta(s)}{U(s)} = \frac{K}{s(Ts+1)}$ avec  $K = 2.47$  et  $T = 0.61$  sec.

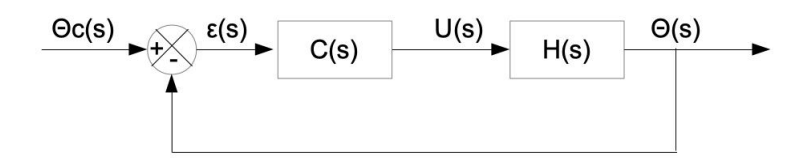

FIGURE 1.3: Schéma-bloc de la correction de l'aplomb

On souhaite tester l'efficacité d'un correcteur à action Proportionnelle :  $C(s) = K_p$ .

**1.** (0.5 pts) Donnez la fonction de transfert  $F_{cl}(s) = \frac{\Theta(s)}{\Theta_c(s)}$  en boucle fermée, en fonction de  $K_p$ , K et T.

$$
F_{cl}(s) = \frac{\Theta(s)}{\Theta_c(s)} = \frac{KK_p}{Ts^2 + s + KK_p}
$$

2. (0.5 pts) A quelles conditions sur  $K_p$  le système corrigé en boucle fermée est-il stable ?

Critère de Routh  $Ts^2 + s + KK_p = 0$  (T = 0.61 sec et  $K = 2.47$ ) Tous les  $a_i$  non nuls et de même signe  $\Leftrightarrow K_p > 0$ Le système est stable si  $K_p > 0$ 

**3.** (1 pt) Calculez l'erreur de position  $\epsilon_p = \lim_{t\to\infty} \epsilon(t)$  en réponse à la consigne en échelon  $\theta_c(t) = 10\Gamma(t)$ (degrés). Quelles valeurs faut-il donner à  $K_p$  pour que  $\epsilon_p = 0$ ? Le cahier des charges est-il satisfait concernant l'erreur de position ?

 $\epsilon_p = \lim_{t \to \infty} \epsilon(t) = \lim_{t \to \infty} (\theta_c(t) - \theta_s(t)) = \lim_{s \to 0} s(\Theta_c(s) - \Theta_s(s))$  (Théorème de la valeur finale)  $\epsilon_p = \lim_{s \to 0} s(\Theta_c(s) - F_{cl}(s)\Theta_c(s)) = \lim_{s \to 0} s\Theta_c(s)(1 - F_{cl}(s)) = \lim_{s \to 0} s \times \frac{10}{s}$  $\frac{10}{s}(1 - \frac{KK_p}{Ts^2 + s + s^2})$  $\frac{H \cdot \ln p}{Ts^2 + s + KK_p}$ ) = 0,  $\forall K_p$ Le cahier des charges est satisfait concernant l'erreur de position  $\epsilon_p$ .

**4.** (1 pt) Calculez l'erreur de trainage  $\epsilon_v = \lim_{t\to\infty} \epsilon(t)$  en réponse à la consigne en rampe  $\theta_c(t) = 10t\Gamma(t)$ (degrés). Quelles valeurs faut-il donner à  $K_p$  pour que  $\epsilon_v = 0$ ? Le cahier des charges est-il satisfait concernant l'erreur de trainage ?

2

 $\epsilon_v$  =  $\lim_{t\to\infty} \epsilon(t)$  =  $\lim_{t\to\infty} (\theta_c(t) - \theta_s(t))$  =  $\lim_{s\to 0} s \Theta_c(s) (1 - F_{cl}(s))$  =  $\lim_{s\to 0} s \times \frac{10}{s^2}$  $\frac{10}{s^2}(1 - \frac{KK_p}{Ts^2 + s + \cdots})$  $\frac{m p}{Ts^2 + s + KK_p}$ ) =  $\lim_{s\to 0} s \times \frac{10}{s^2}$  $\frac{10}{s^2} \times s\left(\frac{Ts+1}{Ts^2+s+1}\right)$  $\frac{Ts + 1}{Ts^2 + s + KK_p}$ ) =  $\frac{10}{KK_p}$ 

Pour que l'erreur de trainage soit nulle comme souhaité dans le cahier des charges, il faudrait un gain  $K_p$  infini, ce qui n'est pas possible en pratique. Le cahier des charges n'est pas vérifié pour l'erreur de trainage.

5. (0.5 pts) Le correcteur proportionnel permet-il de répondre au cahier des charges ? Justifiez votre réponse.

Il faudrait un gain  $K_p$  très grand (pas réalisable en pratique) pour obtenir une erreur de trainage petite (mais non nulle). Le correcteur proportionnel ne permet pas de r´epondre au cahier des charges pour l'erreur de trainage.

A présent, on s'intéresse à l'efficacité d'un correcteur à action Proportionnelle et Intégrale :  $C(s) = K_p \frac{(T_i s + 1)}{T}$  $\frac{S+1}{T_i s}$ . La constante de temps de l'intégrateur est choisie de telle sorte à compenser la constante de temps du système :  $T_i = T = 0.61$  sec.

6. (0.5 pts) Quel est le rôle de l'action intégrale du correcteur ?

L'action intégrale permet d'assurer la précision du système.

**7.** (0.5 pts) Donnez la fonction de transfert en boucle fermée  $F_{cl}(s) = \frac{\Theta(s)}{\Theta_c(s)}$ .

Fonction de transfert en boucle ouverte :  $F_{ol}(s) = \frac{\Theta(s)}{\Theta_c(s)} = \frac{KK_p}{Ts^2}$  $Ts^2$ Fonction de transfert en boucle fermée :  $F_{cl}(s) = \frac{\Theta(s)}{\Theta_c(s)} = \frac{KK_p}{Ts^2 + K}$  $Ts^2 + KK_p$ 

8. (1 pt) Déterminez l'intervalle de valeurs pour  $K_p$  qui permet d'assurer la stabilité du système corrigé en boucle fermée.

Critère de Routh

 $Ts^2 + KK_p = 0$  (T = 0.61 sec et K = 2.47)

Tous les coefficients  $a_i$  non nuls et de même signe. Ici, le coefficient  $a_1$  est nul. Le système est instable quelle que soit la valeur de  $K_n$ .

9. (0.5 pts) Ce correcteur permet-il de répondre au cahier des charges ? Justifiez.

Le correcteur PI avec  $T_i = T$  ne permet pas d'assurer la stabilité du système, il ne convient donc pas.

A présent, on considère  $T_i \neq T$ .

**10. (0.5 pts)** Dans le cas où  $T_i \neq T$ , donnez la fonction de transfert en boucle fermée  $F_{cl}(s) = \frac{\Theta(s)}{\Theta_c(s)}$ .

Fonction de transfert en boucle ouverte :  $F_{ol}(s) = \frac{\Theta(s)}{\Theta_c(s)} = \frac{KK_p(T_is + 1)}{T_is^2(Ts + 1)}$  $T_i s^2 (Ts + 1)$ Fonction de transfert en boucle fermée :  $F_{cl}(s) = \frac{\Theta(s)}{\Theta_c(s)} = \frac{KK_p(T_is+1)}{TT_is^3 + T_is^2 + T_iKK_p}$  $TT_is^3+T_is^2+T_iKK_ps+KK_p$ 

11. (1 pt) Déterminez l'intervalle de valeurs pour  $K_p$  et  $T_i$  qui permet d'assurer la stabilité du système corrigé en boucle fermée.

Critère de Routh  $TT_i s^3 + T_i s^2 + T_i K K_p s + K K_p = 0$ Tous les  $a_i$  non nuls et de même signe  $\Leftrightarrow T_i > 0$  et  $K_p > 0$ Tableau de Routh

$$
\begin{array}{c|c}\n s^3 \\
s^2 \\
s & T_i\n \end{array}\n \begin{array}{c}\n T_i T & KK_p T_i \\
T_i & KK_p\n \end{array}
$$
\n
$$
\begin{array}{c|c}\n KK_p T_i & KK_p\n \end{array}
$$

Tous les coefficients de la première colonne du tableau de Routh doivent être de même signe  $\Leftrightarrow T_i > T$ . Le système est stable si  $T_i > T$ .

**12.** (1 pt) Calculez l'erreur de position  $\epsilon_p = \lim_{t \to \infty} \epsilon(t)$  en réponse à la consigne en échelon  $\theta_c(t) = 10\Gamma(t)$ (degrés). Quelles valeurs faut-il donner à  $K_p$  et  $T_i$  pour que  $\epsilon_p = 0$  ? Le cahier des charges est-il satisfait concernant l'erreur de position ?

 $\epsilon_p = \lim_{s \to 0} s \Theta_c(s) (1 - F_{cl}(s)) = \lim_{s \to 0} s \times \frac{10}{s}$  $\frac{10}{s}(1-\frac{KK_p(T_is+1)}{TT_is^3+T_is^2+T_iKK_p})$  $\frac{H_1}{T T_i s^3 + T_i s^2 + T_i K K_p s + K K_p}$  = 0,  $\forall K_p$  et  $\forall T_i$ Le cahier des charges est satisfait pour l'erreur de position.

**13.** (1 pt) Calculez l'erreur de trainage  $\epsilon_v = \lim_{t \to \infty} \epsilon(t)$  en réponse à la consigne en rampe  $\theta_c(t) = 10t\Gamma(t)$ (degrés). Quelles valeurs faut-il donner à  $K_p$  et  $T_i$  pour que  $\epsilon_v = 0$ ? Le cahier des charges est-il satisfait concernant l'erreur de trainage ?

 $\epsilon_v = \lim_{s \to 0} s \Theta_c(s) (1 - F_{cl}(s)) = \lim_{s \to 0} s \frac{10}{s^2}$  $\frac{10}{s^2}s^2\frac{(T_iTs+T_i)}{TT_is^3+T_is^2+T_iKK}$  $TT_i s^3 + T_i s^2 + T_i K K_p s + K K_p = 0, \forall K_p \text{ et } \forall T_i$ Le cahier des charges est satisfait pour l'erreur de tr

14. (0.5 pts) Ce correcteur permet-il de répondre au cahier des charges ? Justifiez votre réponse.

Il faut choisir  $T_i > T$  pour assurer la stabilité du système. Avec ce choix, le correcteur PI permet de vérifier le cahier des charges : les erreurs de position et de trainage sont nulles quelle que soit la valeur de  $K_p$  et  $\, T_i.$ 

### Exercice 2 : Stabilisation d'un navire (4 pts)

Pour le confort des passagers sur un navire, il est important de pouvoir limiter l'effet des oscillations du navire dues aux vagues. La figure 1.4 représente le schéma-bloc simplifié du système de stabilisation d'un navire.

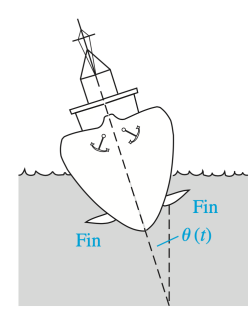

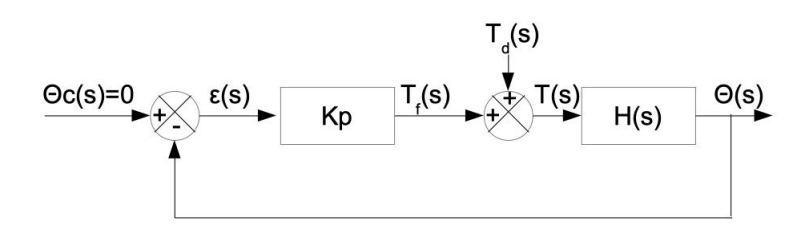

FIGURE 1.4: Schéma du système de stabilisation d'un navire

L'angle de roulis  $\theta(t)$  correspond à l'angle entre l'axe du bateau et la verticale (fig. 1.4). L'angle de roulis souhaité est  $\theta_c(t) = 0$  ([degré]), ce qui correspond à la position verticale du bateau. Le correcteur permet de générer un couple  $T_f(t)$  ([Nm]). L'effet des vagues agit comme un couple de perturbation  $T_d(t)$  ([Nm]) sur le navire. La fonction de transfert du navire est  $H(s) = \frac{\Theta(s)}{T(s)} = \frac{1}{\frac{s^2}{r^2} + \frac{2}{r^2}}$  $\frac{s^2}{\omega_0^2} + \frac{2z}{\omega_0} s + 1$ , avec  $z = 0.25$  et  $\omega_0 = 3.5$  rad/s.

Dans la suite,  $\theta_c(t) = 0$  et  $T_d(t) = A\Gamma(t)$ .

**1.** (**1** pt) Donnez la fonction de transfert  $F_d(s) = \frac{\Theta(s)}{T_d(s)}$  en fonction de  $H(s)$  et de  $K_p$ .

 $\epsilon(s) = \Theta_d(s) - \Theta(s) = -\Theta(s)$  $T_f(s) = K_p \epsilon(s)$  $\Theta(s) = (T_f(s) + T_d(s))H(s)$  $\Theta(s) = K_p H(s)\epsilon(s) + H(s)T_d(s)$ 

$$
\Theta(s) = -K_p H(s)\Theta(s) + H(s)T_d(s)
$$
  
\n
$$
F_d(s) = \frac{\Theta(s)}{T_d(s)} = \frac{H(s)}{1 + K_p H(s)} = \frac{1}{\frac{s^2}{\omega_0^2} + \frac{2z}{\omega_0}s + K_p + 1}
$$

**2.** (1 pt) Calculez  $\lim_{t\to\infty} \theta(t)$  pour un couple de perturbation en échelon :  $T_d(t) = A\Gamma(t)$ .

 $\lim_{t\to\infty} \theta(t) = \lim_{s\to 0} s\Theta(s)$  (Théorème de la valeur finale)  $\lim_{s\to 0} s\Theta(s) = \lim_{s\to 0} sF_d(s)\Theta_d(s) = \lim_{s\to 0} s \times \frac{A}{s}$  $\frac{A}{s} \times \frac{1}{\frac{s^2}{\cdot 2} + \frac{2z}{\cdot 3} s}.$  $\frac{s^2}{\omega_0^2} + \frac{2z}{\omega_0}s + K_p + 1$  $=\frac{A}{1}$  $1 + K_p$ 

3. (1 pt) Quelles valeurs faut-il donner à  $K_p$  pour que l'angle de roulis  $\theta(t)$  soit nul ?

Il faut que  $K_p \to \infty$  pour que  $\theta(t) \to 0$ .

4. (1 pt) En pratique, il est difficile de garantir  $\theta(t) = 0$  degré et une marge peut être tolérée. Quelles valeurs faut-il donner à  $K_p$  pour que l'angle de roulis  $\theta(t)$  soit égal à 1 degré?

A  $\frac{1}{1+K_p} = 1 \Leftrightarrow K_p = A-1$ 

## Exercice 3 : Asservissement de la position angulaire d'un moteur (3pts)

Dans le TP2, vous avez réalisé l'asservissement de la position angulaire du moteur du cube Quanser.

1. (1 pt) Dans ce problème d'asservissement de la position angulaire, quel est le signal de sortie? Quel est le signal d'entrée (commande) ? Quel est le signal de consigne ?

Signal de sortie : position angulaire ([rad]) Signal d'entrée : tension  $([V])$ Signal de consigne : position angulaire souhaitée ([rad])

2. (2 pts) Quel type de correcteur a permis de répondre au cahier des charges donné (en termes de précision, rapidité, dépassement) pour réaliser l'asservissement de la position angulaire ? Expliquez le rôle de chaque action du correcteur.

Le correcteur à action Proportionnelle Dérivée a permis de répondre au cahier des charges en termes de précision, rapidité et dépassement souhaités.

L'action Proportionnelle permet d'augmenter la rapidité du système.

L'action Dérivée permet de limiter le dépassement dans le régime transitoire.

### Some useful properties of the Laplace transform

$$
L(\alpha x(t) + \beta y(t)) = \alpha X(s) + \beta Y(s)
$$
  
\n
$$
L(\dot{x}(t)) = sX(s) - x(0)
$$
  
\n
$$
\lim_{t \to +\infty} x(t) = \lim_{s \to 0} sX(s)
$$
 if the limit exists

### Some Laplace transform pairs

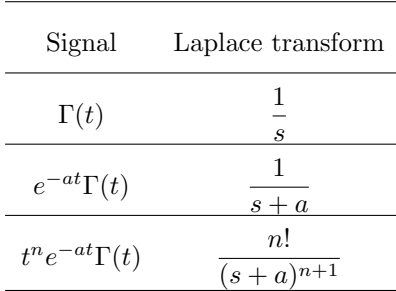

### First-order systems

$$
G(s) = \frac{K}{1 + Ts}
$$

The 2 characteristic parameters of a first order system are :

 $- K$ : steady-state gain :  $K = \lim_{s\to 0} G(s)$ 

 $-T:$  time-constant

Characteristic values of a first-order system step response

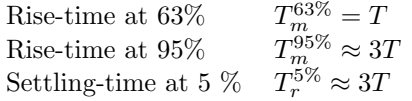

### Second-order systems

$$
G(s) = \frac{K}{\frac{s^2}{\omega_0^2} + 2\frac{z}{\omega_0}s + 1} = \frac{K\omega_0^2}{s^2 + 2z\omega_0s + \omega_0^2}
$$

 $- K$ : steady-state gain

— z : damping ratio  $(z > 0)$ 

—  $\omega_0$  : undamped natural frequency

#### Characteristic values of a underdamped second-order system step response

Value of the first overshoot in  $\%$ 

Damping coefficient as a function of  $D_1$  (not in  $\%)$ 

Time-instant of the first overshoot

Value of the  $n^{\text{th}}$  overshoot in %  $D_{n\%} = -(-D_1)$ 

Time-instant of the  $n^{\text{th}}$  overshoot  $T_{D_n} = n T_{D_1}$ 

$$
D_{1\%} = \frac{y(T_{D_1}) - y(+\infty)}{y(+\infty) - y(0)} \times 100 = e^{\sqrt{1 - z^2}} \times 100
$$
  
\n
$$
z = \sqrt{\frac{(\ln(D_1))^2}{(\ln(D_1))^2 + \pi^2}}
$$
  
\n
$$
T_{D_1} = \frac{\pi}{\omega_0 \sqrt{1 - z^2}}
$$
  
\n
$$
D_{n\%} = -(-D_1)^n \times 100
$$
  
\n
$$
T_{D_n} = n T_{D_1}
$$